## **QGIS Application - Bug report #19937 Strange blurred squares in vector layers using "outer glow"**

*2018-09-25 12:04 PM - Andrew Hamilton*

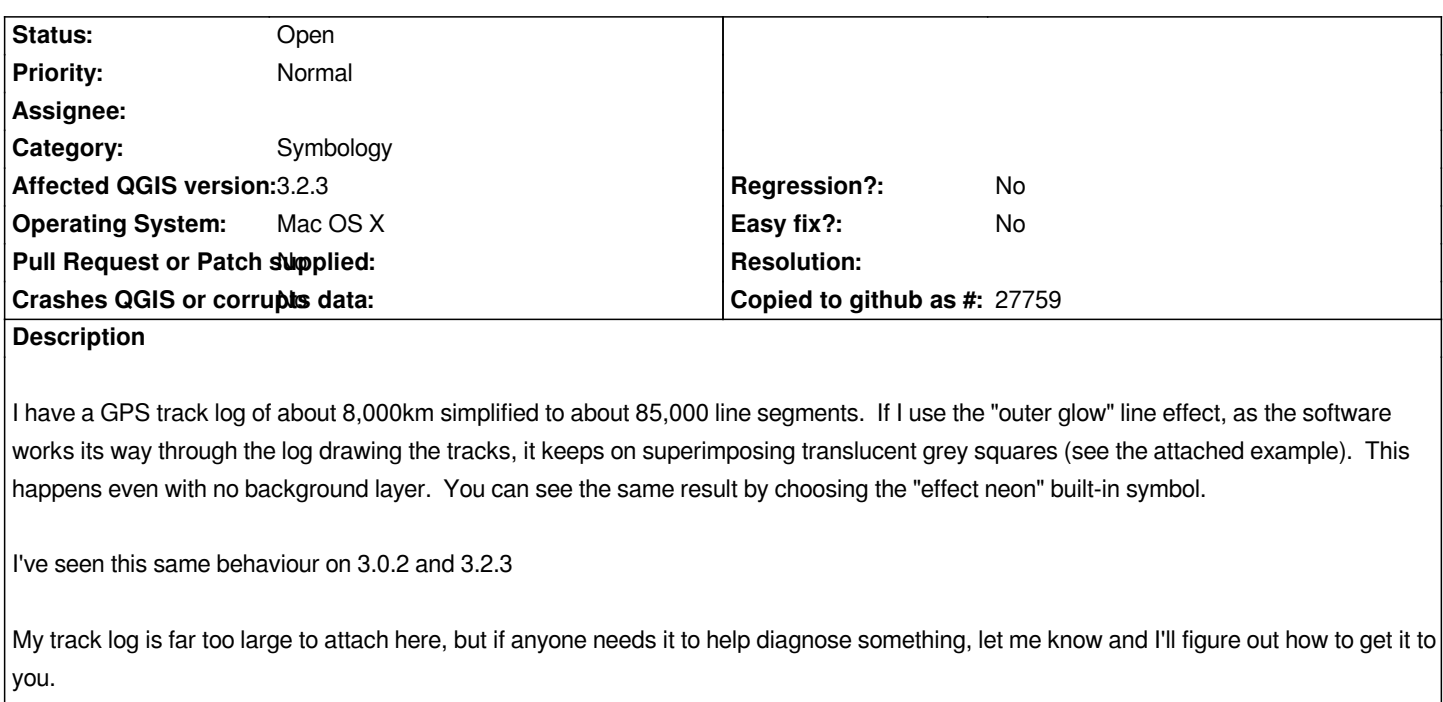

**Files**

*weird-glowing-squares.png 1.1 MB 2018-09-25 Andrew Hamilton*